#### Abstract

How to implement reliable system software with transactions. Theory and practice.

Error handling and concurrency are usually the most complicated to implement and test.

In this presentation we'll examine the  $1/O$  code of two example programs implemented in C. We'll first look at basic problems and afterwards how transactions can help to solve these.

On the practical side, we'll talk about the software picotm, a system-level transaction manager for Posix systems.

Reimplementing the example programs on top of picotm will make them thread-safe and less error prone.

Picotm can handle arbitrary resources. In the presentation's final part, we'll look at the functionality that is currently provided, such as transactional memory, C string and memory functions, memory allocation, file-descriptor I/O, and others.

4 0 > 4 4 + 4 = + 4 = + = + + 0 4 0 +

# System-Level Transactions with picotm

Thomas Zimmermann

June 21, 2017

K ロ ▶ K @ ▶ K 할 ▶ K 할 ▶ | 할 | ⊙Q @

# Handling Errors

Transitioning through consistent states; doing I/O in between.

```
1 int fd0, fd1; /* file descriptors */
```

```
char ibuf [100]; /* input buffer */
4 char obuf [100]; /* output buffer */
```

```
while (true) {
```

```
wait for input ();
```

```
10 \vert fill in put buffer (ibuf);
```
12 compute\_output\_buffer(ibuf, obuf);

**KORKARYKERKER POLO** 

```
14 | write (fd0, obuf, size of (obuf));
15 write (fd1, obuf, size of (obuf));
```
# Handling Concurrency

```
Two threads writing concurrently to the same file.
1 int fd; /* file descriptor */
       void thread 1 func () \{4 char obuf [100]; /* output buffer */
6 compute_output_buffer_t1(obuf); /* obuf = "42" */
          pwrite (fd, obuf, size of (obuf), 256);
11 void thread 2 func () {
12 char obuf [100]; /* output buffer */
14 compute_output_buffer_t2(obuf); /* obuf = "23" */
16 pwrite (fd, obuf, size of (obuf), 256);
```
**KORKARYKERKER POLO** 

 $\frac{2}{3}$ 5  $\begin{array}{c} 7 \\ 8 \end{array}$ 9 } 10 13 15 17 }

 $\triangleright$  To fix our examples, we have to ensure a number of constraints.

K ロ ▶ K @ ▶ K 할 ▶ K 할 ▶ | 할 | ⊙Q @

- $\triangleright$  To fix our examples, we have to ensure a number of constraints.
- Atomic Our second example shall not write partial strings.

KO K K Ø K K E K K E K V K K K K K K K K K

 $\triangleright$  To fix our examples, we have to ensure a number of constraints.

Atomic Our second example shall not write partial strings. Consistent Our first example shall output consistent data to both files.

K ロ ▶ K 個 ▶ K 할 ▶ K 할 ▶ 이 할 → 9 Q Q →

 $\triangleright$  To fix our examples, we have to ensure a number of constraints.

Atomic Our second example shall not write partial strings. Consistent Our first example shall output consistent data to both files. Isolated Threads in our second example shall not interfere.

**KORK ERKER ADAM ADA** 

 $\blacktriangleright$  To fix our examples, we have to ensure a number of constraints.

Atomic Our second example shall not write partial strings. Consistent Our first example shall output consistent data to both files. Isolated Threads in our second example shall not interfere. Durable Bonus point: Once we made a write, it should not disappear.

K ロ ▶ K 個 ▶ K 할 ▶ K 할 ▶ 이 할 → 9 Q Q →

 $\triangleright$  To fix our examples, we have to ensure a number of constraints.

Atomic Our second example shall not write partial strings. Consistent Our first example shall output consistent data to both files. Isolated Threads in our second example shall not interfere. Durable Bonus point: Once we made a write, it should not disappear.

 $\triangleright$  So what we actually wanted are transactions!

# Introducing Transactions

#### $\blacktriangleright$  Transactional semantics mandate

Atomicity Do everything, or nothing.

Consistency Work on consistant data.

Isolation Isolate transactions from each other.

Durability Effects of committed transactions do not disappear.

K ロ ▶ K 個 ▶ K 할 ▶ K 할 ▶ 이 할 → 9 Q Q →

# Introducing Transactions

 $\blacktriangleright$  Transactional semantics mandate

Atomicity Do everything, or nothing. Consistency Work on consistant data. Isolation Isolate transactions from each other. Durability Effects of committed transactions do not disappear.

 $\triangleright$  Many databases around, but hardly anything for arbitrary software.

**KORKARYKERKER POLO** 

# Introducing Transactions

 $\blacktriangleright$  Transactional semantics mandate

Atomicity Do everything, or nothing. Consistency Work on consistant data. Isolation Isolate transactions from each other. Durability Effects of committed transactions do not disappear.

 $\triangleright$  Many databases around, but hardly anything for arbitrary software.

**KORKARYKERKER POLO** 

► Enter picotm **\*drum rolls** 

Put into Practice with picotm

 $\triangleright$  picotm is a transaction manager for C applications and firmware

K ロ ▶ K @ ▶ K 할 ▶ K 할 ▶ | 할 | © 9 Q @

Put into Practice with picotm

 $\triangleright$  picotm is a transaction manager for C applications and firmware

Basic C interface of picotm

1 | picotm\_begin  $/*$  execution phase; put your code here  $*/$ 

picotm\_commit /\* commit phase; provided by picotm  $*/$ 

 $/*$  recovery phase; put your error handling here  $*/$ picotm\_end

**KORKARYKERKER POLO** 

# Handling Errors, transactionally

Transitioning through consistent states; doing transactional I/O in between.

**KORK EXTERNE PROVIDE** 

```
1 | int fd0, fd1; /* file descriptors */
 3 char ibuf [100]; /* input buffer */<br>4 char obuf [100]: /* output buffer *.
            char obuf [100]; /* output buffer */
            while (true) {
                  wait for input();
10 | picotm_begin
                        fill_input_buffer_tx(ibuf);
14 | compute_output_buffer_tx(ibuf, obuf);
16 write tx (fd0, obuf, size of ( obuf) );
17 | write_tx(fd1, obuf, sizeof(obuf));
19 picotm_commit
21 if ( picotm_error_is_non_recoverable ( ) ) {<br>22 notice admin and abort ( );
22 \n<br>\n23 \n<br>\n24 \n<br>\n25 \n<br>\n26 \n<br>\n28 \n<br>\n29 \n<br>\n20 \n<br>\n21 \n<br>\n22 \n<br>\n23 \n<br>\n24 \n<br>\n25 \n<br>\n26 \n<br>\n28 \n<br>\n29 \n<br>\n20 \n<br>\n21 \n<br>\n22 \n<br>\n23 \n<br>\n24 \n<br>\n25 \n<br>\n26 \n<br>\n28 \n<br>\n29 \n<br>\n20 \n<br>\n21 \n<br>\n22 \n<br>\n23 \n<br>\n24 \n<br>\n25 \n<br>\n26 \23 else {<br>24 hanc
24 h and le_error_and_retry ();<br>25 h icotm restart ():
                              picotm restart ();
26 }
28 picotmend
```
# Transaction Log

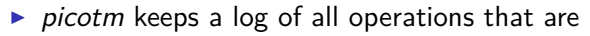

- $\blacktriangleright$  delayed until commit time, or
- reverted during a rollback.

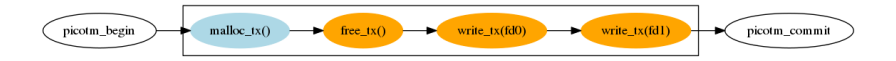

Figure: The complete transaction log for example 1. Delayed operations are displayed in Orange, revertable operations are in Light Blue.

**KORK EXTERNE PROVIDE** 

### Handling Concurrency, transactionally

 $\frac{2}{3}$ 

18

 $20$ <br> $21$ 

28 }

Two threads writing transactionally to the same file.

**KORK ERKER ADA ADA KORA** 

```
1 int fd; /* file descriptor */
 \begin{array}{c|c} 3 & \text{void thread\_1\_func} \ (4) & \{ \end{array}4 {
 5 picotm_begin<br>6 picotm_begin<br>7 compute
                      char obuf [100]; /* output buffer */
 7 compute_output_buffer_t1_tx (obuf); /* obuf = "42" */<br>8 pwrite tx (fd., obuf, size of (obuf), 256);
\begin{array}{c|c} 8 & \text{pwrite\_tx (fd, obuf, sizeof (obuf), 256);} \\ 9 & \text{picotm commit} \end{array}9 picotm_commit
10 if (picotm_error_is_non_recoverable()) {<br>11 motice admin and abort():
11 \vert notice_admin_and_abort ();<br>12 \vert else {
                      12 } e l s e {
13 | handle_error_and_retry();
14 | picotm restart ();
15 }
16 | picotm_end
17 \mid \cdot \cdot \cdot \cdot \cdot \cdot19 void thread 2func ()
                picotm begin
22 char obuf [100]; /* output buffer */<br>23 compute output buffer t2 tx(obuf):
23 compute_output_buffer_t2_tx (obuf); /* obuf = "23" */<br>24 pwrite tx (fd. obuf. size of (obuf). 256):
24 pwrite_tx(fd, obuf, sizeof(obuf), 256);<br>25 picotm_commit
                picotm_commit
\begin{bmatrix} 26 \\ 27 \end{bmatrix} [...]
                picotm_end
```
# Modules of picotm

- $\triangleright$  All application functionality is provided by modules
- $\triangleright$  Modules can be combined as needed
- $\triangleright$  New modules can be added

Module interface for interacting with picotm.

```
1 | /* Register a module */2 unsigned long<br>3 picotm_registe<br>4
          picotm_register_module(picotm_module_lock_function lock,
4<br>
picotm_module_in_ock_function unlock,<br>
picotm_module_apply_function apply<br>
picotm_module_apply_function apply,<br>
picotm_module_apply_function ando.
                                     \overline{p} picotm module is valid function is valid,
                                     picotm_module_apply_function apply,
7 picotm_module_undo_function undo,<br>8 picotm_module_apply_events_function
8 picotm_module_apply_events_function apply_events,<br>9 picotm module undo events function undo events,
9 picotm_module_undo_events_function undo_events,<br>10 picotm module update cc function update cc.
                                     picotm_module_update_cc_function update cc,
11 | picotm module clear cc function clear cc,
12 picotm_module_finish_function finish,<br>13 picotm module uninit function uninit
                                     picotm_module_uninit_function uninit);
15 | /* Append event to transaction log * /16 v o i d
17 picotm_append_event (unsigned long module, unsigned long op, uintptr_t cookie);
19 | /* Inform picotm about an error */
20 void<br>21 void
          picotm recover from error (const struct picotm error * error);
```
**KORK ERKER ADAM ADA** 

# Transactional Memory

- $\blacktriangleright$  load\_tx()
- $\triangleright$  store\_tx()
- $\blacktriangleright$  privatize\_tx()

**Kロトメ部トメミトメミト ミニのQC** 

# String and Memory helpers

 $\blacktriangleright$  memcpy\_tx(), memcmp\_tx(), etc.

K ロ ▶ K 個 ▶ K 할 ▶ K 할 ▶ 이 할 → 9 Q Q →

 $\triangleright$  strcpy\_tx(), strcmp\_tx(), etc.

# Memory Allocation

 $\blacktriangleright$  malloc\_tx()

K ロ ▶ K @ ▶ K 할 ▶ K 할 ▶ | 할 | ⊙Q @

 $\blacktriangleright$  free\_tx()

# File I/O

- $\triangleright$  open\_tx(), close\_tx()
- read\_tx(), write\_tx()
- $\blacktriangleright$  pread\_tx(), pwrite\_tx()

K ロ ▶ K 個 ▶ K 할 ▶ K 할 ▶ 이 할 → 9 Q Q →

# **Others**

- $\blacktriangleright$  errno
- ► C Standard Math Library
	- $\blacktriangleright$  Math functions
	- $\blacktriangleright$  Floating-Point environment

K ロ ▶ K 個 ▶ K 할 ▶ K 할 ▶ 이 할 → 9 Q Q →

- $\blacktriangleright$  Floating-Point exceptions
- ▶ Some VFS support

# **Summary**

- $\triangleright$  Transactional code is safer and less error prone than traditional one.
- $\blacktriangleright$  Implement error handling and concurency control exactly once.

K ロ ▶ K 個 ▶ K 할 ▶ K 할 ▶ 이 할 → 이익 @

- $\triangleright$  picotm is available as Open Source at
	- $\blacktriangleright$  [picotm.org](http://picotm.org)
- $\triangleright$  More information, tutorials, background on my blog at
	- $\blacktriangleright$  [transactionblog.org](http://transactionblog.org)
	- $\blacktriangleright$  [twitter.com/transactionblog](http://twitter.com/transactionblog)
- $\triangleright$  Or reach out to me via
	- $\blacktriangleright$  [tdz@users.sourceforge.net](mailto:tdz@users.sourceforge.net)

# **[picotm.org](http://picotm.org)**

**Kロトメ部トメミトメミト ミニのQC**